# **Двумерные массивы**

В Паскале двумерный массив трактуется как одномерный массив, каждый элемент которого также является массивом (массив массивов)

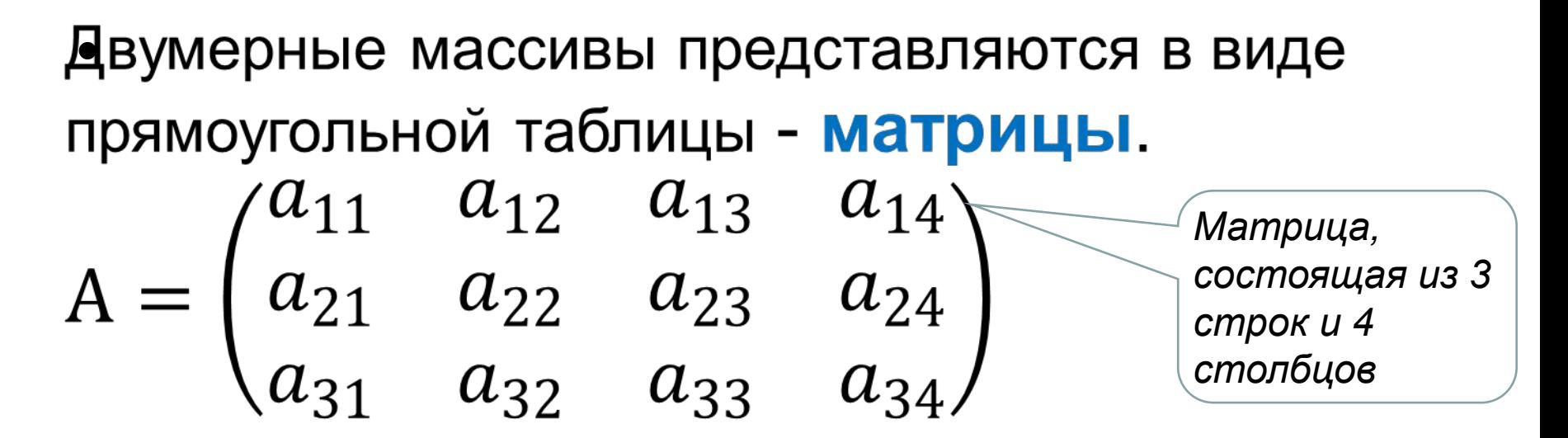

Если количество строк равно количеству столбцов, то матрица называется **квадратной.**

**Квадратная матрица размером 3\*3**

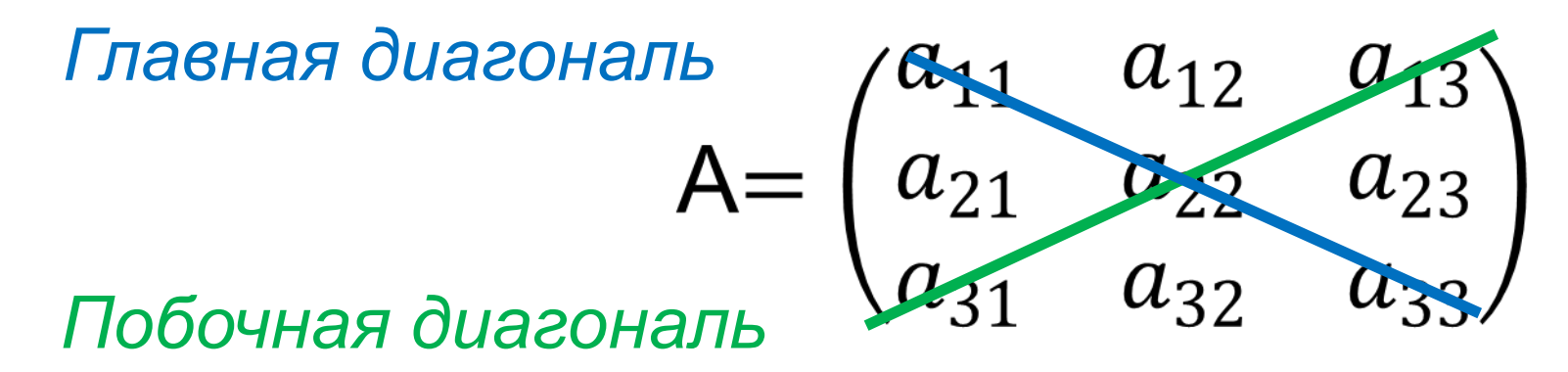

Положение элемента в двумерном массиве определяется двумя индексами - **номером строки**  и **номером столбца**, на пересечении которых он находится .

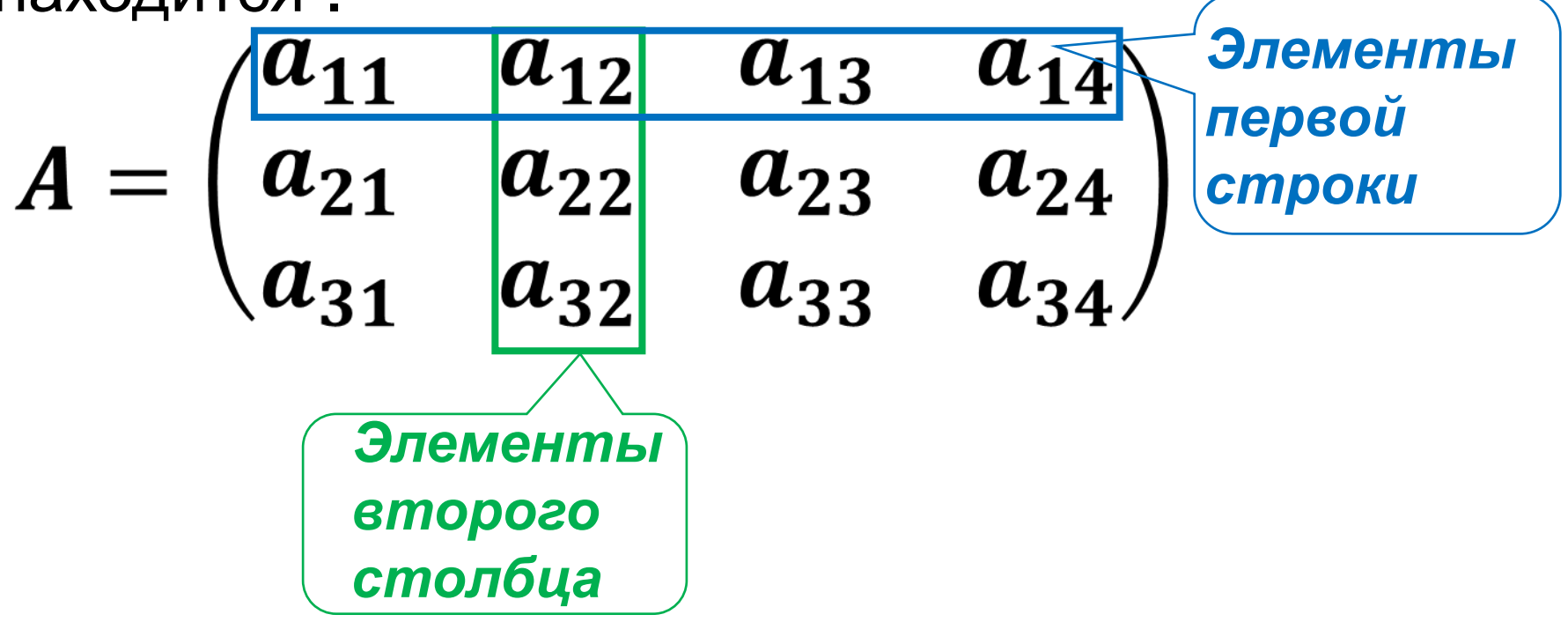

 $a_{12}$  – элемент расположен в первой строке второго столбца.

### Описание двумерного массива

- Описание двумерного массива в разделе Var аналогично описанию одномерного массива, только необходимо указывать диапазон изменения двух индексов столбцов и строк.
	- Var b: array [1..15, 1..20] of real;
	- Ипи Const n=15; m=20; Var a:array [1..n, 1..m] of integer;

#### **Обращение к элементам**

Обращение к элементам двумерного массива в Паскале имеет вид: **a [ i , j ],**

где **a** - имя массива, описанного в блоке **VAR**,

- **i** номер строки,
- **j** номер столбца.

**a [1 , 2 ]** – обращение к элементу 1-й строки 2-го столбца массива a**.**

## **Ввод элементов двумерного массива с клавиатуры**

**writeln ('Введите элементы массива'); for i:=1 to n do {Цикл по номерам строк - перебирает строки} for j:= 1 to m do {Цикл по номерам столбцов}begin write ('a[', i, ',', j, ']='); readln (a[i , j]); end;**

### **Вывод элементов двумерного массива в виде таблицы**

**writeln ('Вывод массива по строкам'); for i:=1 to n do {Перебор строк} begin {Перебор** 

 **for j:= 1 to m do write (a[ i, j] :5); writeln; end; столбцов и вывод элемента} {Переход на новую строку}**

## **Заполнение двумерного массива случайными числами**

```
randomize;
for i:=1 to n do
begin
  for j:=1 to m do
   begin
     a[i , j]:=random(11)+2;
     write(a[i , j],' ');
   end;
   writeln;
end;
```
Массив заполняется случайными целыми числами из интервала [2,12]

#### Суммирование элементов двумерного массива

```
Program summa_1;
Const n1=100; m1=100;
Var a: array [1..n1,1..m1] of integer;
    i, j, sum, n, m: integer;
Begin
randomize;
write('Количество строк > '); readIn(n);
write('Количество столбцов > '); readln(m);
for i=1 to n do
   for j:=1 to m do
       a[i, j]:=random(11)+2;
writeln ('Исходный массив');
for i=1 to n do
begin
  for j:=1 to m do Write (a[ i, j] :5);
  writeln;
end;
sum:=0;for i := 1 to n do
   for j:=1 to m do sum:=sum+a[i,j];
writeln('Сумма=',sum);
end.
```
#### Найти сумму элементов каждой строки массива

```
Program summa_2;
Const n1=100; m1=100;
Var a: array [1..n1,1..m1] of integer;
    i, j, sum, n, m: integer;
Begin
randomize;
write('Введите количество строк'); readIn(n);
write('Введите количество столбцов'); readIn(m);
for i=1 to n do
   for j:=1 to m do a[i, j]:=random(11)+2;
writeln ('Исходный массив');
for i=1 to n do
begin
   for j := 1 to m do Write (a[ i, j] :5);
   writeln;
end;
for i=1 to n do
begin
   sum:=0;
   for j:=1 to m do sum:=sum+a[i,j];
   writeln('Cymma=',sum);
end; end.
```
#### Сумма элементов главной диагонали (x[1,1], x[2,2] и т.д.).

```
Program sum;
                                          На главной диагонали
                                          номер строки равен
Const n1=10; m1=12;
                                          номеру столбца, т.е.
Var a: array [1..n1,1..m1] of integer;
                                          элементами главной
                                          диагонали являются
   i, j, sum : integer;
                                          a_{11}, a_{22}, a_{33} \mu T.A.
Begin
... {Вставить - ввод размерности, ввод элементов
массива и вывод в виде таблицы}
sum:=0;for i:=1 to n do sum:=sum+a[i,i];
```
writeln ('Cymma=',sum);

end.

#### Сумма по столбцам с записью в новый массив zum[1.m] Program sum;

```
Const n=10; m=12;
```
Var a: array [1..n, 1..m] of integer;

zum:array [1.m] of integer;

I, j, sum : integer;

**Begin** 

... {Вставить - ввод элементов массива и вывод в виде матрицы}

```
for j:=1 to m do begin
     sum:=0;for i:=1 to n do sum := sum +x[i,j];
     zum[j]: =sum
  end;
  for j:=1 to m do write (zum[ j ]:4);
End.
```